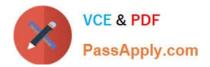

# **MB6-704**<sup>Q&As</sup>

Microsoft Dynamics AX 2012 R3 CU8 Development Introduction

### Pass Microsoft MB6-704 Exam with 100% Guarantee

Free Download Real Questions & Answers PDF and VCE file from:

https://www.passapply.com/mb6-704.html

100% Passing Guarantee 100% Money Back Assurance

Following Questions and Answers are all new published by Microsoft Official Exam Center

Instant Download After Purchase

100% Money Back Guarantee

- 😳 365 Days Free Update
- 800,000+ Satisfied Customers

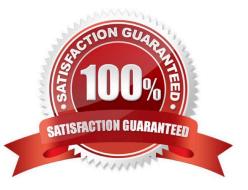

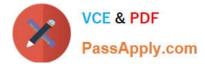

#### **QUESTION 1**

You write the following X + +code: (Line numbers are included for reference only.)

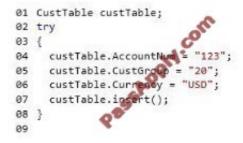

You need to handle the deadlock exception and the error exception.

Which code segment should you insert at line 09?

- A. catch(Exception::deadlock) catch(Exception::error) info("Exception occurred");
- B. catch(Exception) info("Exception occurred"); }
- C. catch(Exception::deadlock) info("Exception occurred"); catch(Exception::error) info("Exception occurred");
- D. catch(Exception::deadlock. Exception::error) info("Exception occurred");

Correct Answer: A

#### **QUESTION 2**

You have a form that displays a list of items from a table named Table I.

You need to prevent all users from updating the records by using the form. What should you modify?

- A. The table field groups
- B. The menu items
- C. The form template
- D. The data source
- Correct Answer: B

Role-based security in Microsoft Dynamics AX

The security model is hierarchical, and each element in the hierarchy represents a different level of detail. Permissions represent access to individual securable objects, such as menu items and tables.

Incorrect:

Not A:

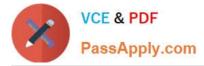

Field groups make it easier to create a logical layout in a form or report in a number of ways:

A whole group of fields can be added to a form or report in one step instead of moving them in- dividually. The field group can be given a label that is displayed on the form. It\\'s easier to update forms and reports using field groups because a

change to a field group is re- flected in all the forms and reports that use it.

#### **QUESTION 3**

You need to store the preferred method of correspondence in a table named Dir Person Table. The solution must meet the following requirements:

The table must have a field that stores the preferred method of correspondence.

The field must have values of Mail, E-mail, or Unknown.

The text representing the preferred method of correspondence values on forms must be localized to

the language used by the user.

The values in the database must not be localized.

How should you create the field in Dir Person Table?

A. Create an extended data type (EDT) used to store the preferred method of correspondence. The EDT must extend from the string. Use the EDT to create the field in Dir Person Table.

B. Create an enum that stores the preferred method of correspondence and has the values of Mail, E- mail, and Unknown. Use this enum to create the field in Dir Person Table.

C. Create a string field that stores the preferred method of correspondence.

D. Create an integer field that stores the preferred method of correspondence.

Correct Answer: A

EDT can be used for localization.

Both EDT and base enums can be used as extension for a field. So why to create an EDT for a base enum? This is because, Only EDTs can be used when adding a field to dialog. If a field used in a dialog is of the type enum like NoYes, even then the extended data type NoYesId ex- tending the base enum NoYes must be used.

#### **QUESTION 4**

You have two tables named CustTable and Cust Group. Each record in CustTable references a record in Cust Group.

You need to create a delete action to ensure that the records in Cust Group can be deleted only if there are no records in CustTable that reference the record in Cust Group.

What should you do?

A. On Cust Group, create a Cascade delete action for CustTable.

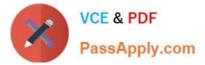

- B. On Cust Group, create a Restricted delete action for CustTable.
- C. On CustTable, create a Restricted delete action for Cust Group.
- D. On CustTable, create a Cascade delete action for Cust Group.

Correct Answer: B

Delete Action: Restricted

Restricts deletion in the current table if data is present in related tables.

Note:

Setting the DeleteAction property to Restricted extends the functionality of the table\\'s validat- eDelete method.

As a result, super(), in validateDelete, checks whether records exist on related tables. If records do exist, validateDelete returns false. The forms system ensures that the deletion is not per- formed. In your own X+ + code, check the return

value of validateDelete. Don///t delete the pri- mary or related records if the method returns false.

#### Example

On the CustTable table, a restricted delete action has been defined for the CustTrans table. When a customer is deleted in the CustTable table, the validateDelete method ascertains whether trans- actions exist for the customer in the

CustTrans table. If so, validateDelete returns false.

Reference: How to: Create Delete Actions [AX 2012]

#### **QUESTION 5**

Last Name is a field in a table. The length of the field is modified at different layers as follows:

?At the SYS layer, the field is set to 20 characters. ?At the USR layer, the field is set to 60 characters. ?At the CUS layer, the field is set to 40 characters. ?At the VAR layer the field it is set to 10 characters.

At runtime, what will be the length of the Last Name field?

A. 40

B. 10

C. 20

D. 60

Correct Answer: D

In Microsoft Dynamics AX, a layer system is used to manage elements. The USR layer is the top layer and the SYS layer is the bottom layer, and each layer has a corresponding patch layer above it. The AOS manages layer flattening or overshadowing at runtime. That is, when you make an object

modification in one layer, the modification overshadows the object on a lower layer at runtime. You could, for example, decide to change a caption on a standard form. The change is saved on your layer only, and the revised--or flattened-

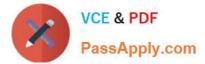

form replaces the standard form at run- time.

Reference: Model store architecture [AX 2012]

MB6-704 Practice Test

MB6-704 Exam Questions

MB6-704 Braindumps

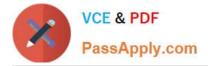

To Read the Whole Q&As, please purchase the Complete Version from Our website.

## Try our product !

100% Guaranteed Success
100% Money Back Guarantee
365 Days Free Update
Instant Download After Purchase
24x7 Customer Support
Average 99.9% Success Rate
More than 800,000 Satisfied Customers Worldwide
Multi-Platform capabilities - Windows, Mac, Android, iPhone, iPod, iPad, Kindle

We provide exam PDF and VCE of Cisco, Microsoft, IBM, CompTIA, Oracle and other IT Certifications. You can view Vendor list of All Certification Exams offered:

https://www.passapply.com/allproducts

### **Need Help**

Please provide as much detail as possible so we can best assist you. To update a previously submitted ticket:

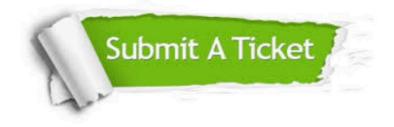

#### **One Year Free Update**

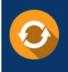

Free update is available within One Year after your purchase. After One Year, you will get 50% discounts for updating. And we are proud to boast a 24/7 efficient Customer Support system via Email.

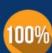

Money Back Guarantee To ensure that you are spending on quality products, we provide 100% money back guarantee for <u>30 days</u>

from the date of purchase

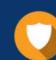

#### Security & Privacy

We respect customer privacy. We use McAfee's security service to provide you with utmost security for your personal information & peace of mind.

Any charges made through this site will appear as Global Simulators Limited. All trademarks are the property of their respective owners. Copyright © passapply, All Rights Reserved.